# Píldoras formativas audiovisuales para el aprendizaje de Programación Avanzada

Luis Bengochea Martínez Depto. de Ciencias de la Computación Universidad de Alcalá (Spain) luis.bengochea@uah.es

## **Resumen**

En este trabajo<sup>1</sup> se propone la utilización de tutoriales audiovisuales de corta duración como un nuevo recurso formativo de gran atractivo para<br>los ióvenes estudiantes, ampliamente los jóvenes estudiantes, ampliamente familiarizados con este tipo de formato similar al utilizado en YouTube.

Considerados como "píldoras formativas", dichos tutoriales tienen como objetivo reforzar la comprensión de conceptos complejos de programación avanzada - concurrente y distribuida - que por su naturaleza dinámica pueden presentar una especial dificultad cuando solamente se utilizan materiales estáticos, como textos o diagramas. La generalización del uso de las plataformas de eLearning por los estudiantes de los nuevos grados, facilita la distribución en modo *streaming* de estos contenidos, que pueden ser visualizados en cualquier momento incluso desde dispositivos móviles.

## **Summary**

1

The use of audiovisual, short-lived tutorials, is proposed here as a new educational resource very attractive for young students, widely familiar with this type of format similar to that used on YouTube.

Considered "formative pills", these tutorials are intended to strengthen the understanding of complex concepts of advanced - concurrent and distributed - programming which by its dynamic nature could present a special challenge when only static materials as text or diagrams are used. Widespread use of e-learning platforms by the students of the new degrees facilitates the distribution mode streaming of this content that can be displayed at any time even from mobile devices.

## **Palabras clave**

Recursos didácticos, píldoras formativas, píldoras de conocimiento, tutoriales audiovisuales, programación concurrente, *eLearning*.

## **1.** Introducción

Casi desde el comienzo de los tiempos del cine comenzaron a rodarse documentales con fines didácticos. La utilización de cortometrajes de carácter científico se introdujo pronto en las universidades norteamericanas, como un complemento normal en la formación de los estudiantes. En España, las aulas magnas de las facultades de Ciencias disponían de medios para proyectar películas y en los años sesenta asistíamos regularmente a la visualización de filmaciones de diversos experimentos – rodados en los Estados Unidos – que se integraban en las clases magistrales como una parte más del material utilizado para el aprendizaje de la Física.

Con el paso del tiempo el formato técnico del medio - imágenes en movimiento apoyadas con sonido – utilizado con fines didácticos ha ido cambiando: película, video, dvd, internet,

<sup>1</sup> El presente trabajo ha sido desarrollado en el marco del proyecto para la integración de las tecnologías de la información y la comunicación en el proceso de enseñanza-aprendizaje, con código UAH/EV320, del programa de innovación educativa de la Universidad de Alcalá.

## **6 Sesión 4B: Arquitectura de computadores** Sesión 4B: Arquitectura de computadores

YouTube, webcasts en diferido y online, etc. También a lo largo de este tiempo se han venido realizando estudios e investigaciones acerca de las oportunidades y beneficios que este medio proporciona, tanto a profesores como a estudiantes, en el proceso de enseñanza / aprendizaje.

La generalización del uso de internet y la disponibilidad de comunicaciones de gran ancho de banda ha permitido la aparición, en los últimos años, de sitios web donde se publican y almacenan ingentes cantidades de videos, en lo que ha dado en llamar el fenómeno video 2.0 [1]. En unos casos, de carácter generalista, como YouTube y en otros con orientaciones científicas, como *scivee* o didácticas, como *TeacherTube*. Y la producción de nuevos videos sigue aumentando sin cesar. En 2006 servían unos 100 millones de vídeos al día. En la actualidad ofrecen 1.000 millones diarios. Se han visto más de 100.000 años de vídeo desde su nacimiento [2]. Indexadores como *blinkx* cuentan con más de 35 millones de horas de video registradas [3].

En muchos casos, las Universidades han aprovechado la oportunidad de publicación en estas plataformas abiertas, para crear canales propios donde dar a conocer noticias y eventos institucionales o incluso difundir sin restricciones de acceso material docente de alta calidad, y de esta forma aumentar su proyección y relevancia internacional.

Otras Universidades han optado por crear plataformas privadas en las que publicar los videos de producción propia, con diversos niveles de acceso a los contenidos: desde abiertos a cualquier internauta a restringidos a los estudiantes matriculados en un curso.

### 2. Aprendizaje con video

La mayor parte de los cursos que se imparten en las Universidades se hacen hoy en modalidad semipresencial. Profesores y estudiantes, además del aula o con independencia de ella, comparten un espacio virtual común en una plataforma de *elearning* donde se publica y se accede a los contenidos, se realizan exámenes, se entregan trabajos y tareas colaborativas, se intercambian mensajes y se comparte información acerca del curso y de la materia objeto de estudio.

Como consecuencia de ello, surge la posibilidad de utilizar, de una manera sencilla, contenidos didácticos en diferentes formatos, aprovechando las ventajas formativas que cada uno de ellos proporciona. Cada uno tiene características específicas que lo hacen más adecuado en algunos aspectos de la formación, y en este contexto el registro en video de una conferencia o una clase, para que puedan ser vistas de forma asíncrona en cualquier momento, aparece enseguida como una forma de contenido inherentemente asociada a la teleformación [4].

En las ingenierías relacionadas con la informática, hay estudiantes que pasan los cursos arrastrando numerosos conceptos mal entendidos y formas erróneas de resolver problemas. En cursos avanzados de programación, al tratar de resolver problemas cuya naturaleza compleja requiere un alto grado cognitivo, en ocasiones recuren a métodos inadecuados de resolución y lo que es peor, llegan a modificar sus propios conceptos inseguros, de forma que deriven en la solución por ellos propuesta [5].

La inclusión de contenidos ricos en fotografías e imágenes, videos, gráficos, animaciones, y otros elementos visuales, se ha demostrado efectiva en la enseñanza/aprendizaje de cursos de ingeniería [6], tanto para ayudar a comprender en profundidad un problema (aprendizaje), como para aplicar el conocimiento a la resolución de problemas nuevos (destreza).

## **3. Pildoras formativas**

1

Las píldoras formativas, también conocidas por algunos autores (Maceiras et al. 2010) [7] como "píldoras de conocimiento"<sup>2</sup> son pequeñas piezas de material didáctico, creadas como objetos de aprendizaje de contenido audiovisual y diseñadas para complementar las estrategias tradicionales de formación y facilitar la comprensión de algunos aspectos de la materia curricular que presentan una mayor dificultad de comprensión para los estudiantes, ya sea por su hondura conceptual como por su complejidad instrumental.

La disponibilidad de una buena colección de videos de corta duración como parte del material didáctico de una asignatura, puesta a disposición de los estudiantes, permite que éstos las ejecuten y consuman de forma autónoma como complemento

<sup>2</sup> Con similar significado, se utilizan los términos en inglés "knowledge pills", "skill pills" o "learning pills".

## **Externa da Sensa European Sensa European Sensa European Sensa European Sensa European Sensa European Sensa European Sensa European Sensa European Sensa European Sensa European Sensa European Sensa European Sensa European**

formativo, mejorando así la eficacia de la transferencia de conocimientos.

Las píldoras formativas audiovisuales combinan creatividad, integración multimedia, sonido y animación. Comparten, además, el mismo lenguaje multimedia de comunicación que otros medios de publicación de contenidos audiovisuales, como "*YouTube*" tan familiares a nuestros estudiantes hoy en día.

El diseño en forma de piezas de contenido en pequeña escala, como el propuesto, con una duración de los videos de entre 5 y 15 minutos, está enfocado a integrarse en un contenido formativo más amplio en el que pueden aparecer varias piezas de esta naturaleza. Con esa duración, una píldora formativa no puede albergar una gran cantidad de información, pero a su vez debe formar una unidad autocontenida.

Dada la brevedad del video, es preciso identificar con claridad qué conceptos o técnicas, cuyo aprendizaje es susceptible de poder ser reforzado con este método, aparecen entre los que forman la unidad didáctica que se está creando.

Las píldoras formativas pueden estar ordenadas de varias formas y reutilizadas en diferentes unidades didácticas, pero sin perder su carácter de unidades con entidad propia por sí mismas.

#### 3.1. Justificación pedagógica

En el aprendizaje multimedia el estudiante participa de tres procesos cognitivos: selección, organización e integración, identificados por Richard Mayer en los años noventa y que han generado una serie de experimentos que han desembocado en los cinco principios de cómo la multimedia puede ayudar a los estudiantes a comprender contenidos científicos. Estos principios son [8]:

- Representación múltiple. Es mejor presentar una explicación con palabras e imágenes que sólo con palabras. Los estudiantes se forman dos representaciones mentales diferentes, verbal y visual, y construyen conexiones entre ellas.
- Contigüidad. Los estudiantes comprenden mejor una explicación cuando las palabras y las imágenes son presentadas al mismo tiempo. La correspondencia entre imágenes y palabras facilita la construcción de enlaces referenciales entre ellas.
- Reparto de la atención. Las palabras deben ser presentadas en forma hablada y no escritas visualmente. Esto permite que cada discurso sea procesado de forma independiente sin que se produzca una sobrecarga entre el sistema de procesamiento visual y el auditivo.
- Diferencias individuales. Los principios anteriores son muy dependientes de diferencias individuales entre estudiantes. Fundamentalmente de su grado de conocimientos previos y de su capacidad de representación espacial.
- Coherencia. Los estudiantes aprenden mejor de un resumen coherente que resalta las palabras e imágenes más relevantes, que de un documento plagado de detalles adjuntos. Presentaciones más cortas ayudan a seleccionar la información relevante y a organizarla productivamente.

En el diseño de píldoras formativas audiovisuales, la enseñanza directa se divide en pequeños trozos. Las pequeñas unidades formativas minimizan la carga cognitiva y proporcionan la posibilidad de colocar piezas de información pertinente estratégicamente situadas dentro de situaciones complejas [9].

#### **3.2.** Ejemplos de videotutoriales

Algunas Universidades españolas tienen en marcha proyectos para producir píldoras formativas de elevada calidad. En varios casos están utilizando, para su producción, una herramienta, *Polimedia*, desarrollada en la Universidad Politécnica de Valencia en 2007, que permite la grabación de un profesor hablando junto a una pantalla en la que se muestran transparencias o videos, mientras explica una clase. Para minimizar la ocupación del archivo y facilitar su transmisión, se utiliza una resolución baja en la grabación de la imagen del profesor y otra mayor para la pantalla.

Desde el punto de vista tecnológico, las producciones creadas con *Polimedia* son videos con audio. Sin embargo, desde el punto de vista del contenido instruccional, en muchos casos el soporte fundamental consiste en una presentación de transparencias estáticas acompañadas por la figura parlante del profesor que va explicando la materia.

También pueden diferir, en cuanto a su duración, de lo que hemos visto que es una píldora

#### **6 Community Community Community Community Community Community Community Community Community Community Community Community Community Community Community Community Community Community Community Community Community Community**

formativa, ya que en algunos casos lo que pretenden es tener la grabación de una clase completa para que los estudiantes puedan visualizarla como sustitución a la clase presencial.

Sin embargo, también sirve para crear píldoras formativas o píldoras de conocimiento, como las desarrolladas en la Universidad de Vigo para ser incluidas en cursos de posgrado de ingeniería industrial, con el mismo sentido que le estamos dando aquí. Los autores de la experiencia piloto [10] señalan así sus características: "ser objetos autónomos, estar enfocados a un tema, ser indivisibles, estar dirigidos a una audiencia específica y ser agrupables". También otra característica a tener en cuenta es el hecho de que al aparecer la imagen del profesor hablando a la audiencia se resuelven gran parte de los problemas asociados con los derechos de autor.

Algunas universidades norteamericanas, como la de California Berkeley o la de Stanford, han optado por grabar en vídeo las clases completas de Programación impartidas por el profesor correspondiente y publicarlas en su canal de YouTube [11].

Sin embargo, a pesar de sus grandes ventajas en cuanto a la posibilidad de difusión de los cursos a estudiantes de todo el mundo, esta solución presenta varios inconvenientes, como:

- La duración es la misma que la de la clase tradicional (50 minutos), lo que hace que sea incómodo verla más de una vez si lo que se quiere es reforzar algún concepto desarrollado en esa clase.
- En el video se recoge todo lo que ocurre en el aula, aunque no sea relevante para la lección (Figura 1).
- Requiere instalaciones y recursos costosos: iluminación, videocámaras profesionales, personal especializado que realice la grabación, etc.
- Elevada ocupación en disco de los archivos multimedia creados.

CS 61A Lecture 2: Functional Programming II UCBerkeley 1158 vídeos ≥ Suscribirse

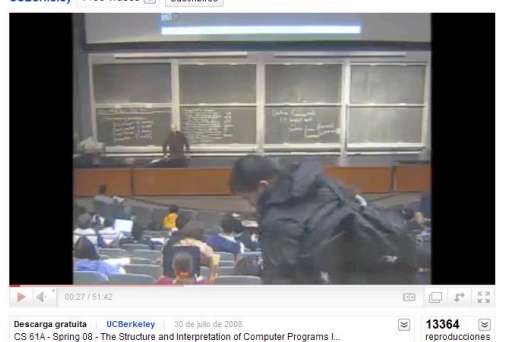

Figura 1: Clase grabada en la U.Berkeley

## 4. Producción de videos

Uno de los problemas más importantes a la hora de producir videos formativos, es la necesidad de disponer de medios técnicos sofisticados y de profesionales cualificados.

Esto impide producir videos "sobre la marcha" en respuesta a las eventualidades que ocurren durante un curso. Por ejemplo, ante una consulta planteada por un estudiante en un foro de una asignatura de programación y las respuestas aportadas por sus compañeros, el profesor puede detectar una carencia conceptual o procedimental que podría aclarar mucho mejor de viva voz. dando sonido a un video donde se muestra una ventana de su ordenador en la que actúa, que escribiendo largos párrafos y pegando trozos de código.

Para poder hacer esto, no es preciso acudir a la oficina tecnológica de la Universidad a solicitar un hueco para grabar el video. Basta con unas herramientas y unos conocimientos al alcance de cualquiera.

Nuestro trabajo ha consistido en estudiar las diferentes herramientas informáticas que permiten la producción de píldoras formativas con la calidad y características que se requerían, así como las posibilidades de integración en la plataforma de teleformación del Aula Virtual de nuestra Universidad.

### 4.1. El proyecto

El comienzo de los nuevos grados relacionados con la Ingeniería Informática supuso la generalización del uso de la plataforma de

## **Externa da Sensa European Sensa European Sensa European Sensa European Sensa August 2018**

*eLearning* como centro de actividades de los estudiantes. Surgió entonces el proyecto de enriquecer los contenidos publicados en ella, fundamentalmente páginas interactivas en formato HTML y documentos PDF y Powerpoint, con nuevos contenidos audiovisuales con las características de las píldoras formativas expuestas en los apartados anteriores en las que se muestra, en formato de vídeo flash, el contenido de una pantalla de ordenador en la que se van a ir alternando:

- Una presentación powerpoint o similar con contenidos conceptuales.
- Una pizarra virtual donde el profesor puede escribir o trazar esquemas que apoyen su razonamiento.
- Un entorno de programación donde se irá viendo cómo se construye el programa, y el funcionamiento dinámico de la ejecución de éste.
- Fragmentos de videos de apoyo.
- Etc.

 Al mismo tiempo, se está escuchando la voz del profesor explicando los conceptos que intervienen, las acciones que va realizando y cómo éstas afectan a los resultados y en general cuantas aclaraciones sirvan para comprender mejor el aspecto de la programación tratado.

Las sesiones presenciales de los laboratorios de programación avanzada constan de una primera parte en la que el profesor expone los conceptos a desarrollar en la práctica y una segunda en la que los estudiantes realizan los programas correspondientes y exponen las dudas y dificultades con las que se enfrentan. En el caso de enseñanzas semipresenciales o totalmente virtuales, como el caso de estudios de másteres y especialización en los que figuran asignaturas con técnicas de programación, el que no haya esa primera parte de intervención del profesor para centrar los objetivos de la práctica que va a abordar el estudiante, hace que el interés por usar este tipo de material audiovisual sea mucho más relevante.

Una primera fase del proyecto ha consistido en estudiar las diferentes alternativas que existen, tanto de software libre, como propietario, con el fin de seleccionar la aplicación más apropiada para la producción del material audiovisual, teniendo en cuenta criterios como:

• Calidad de la imagen y sonido VS tamaño de los archivos generados.

• Posibilidad de difusión en forma de *streaming* desde la plataforma eLearning de la Universidad para que:

a) los estudiantes puedan seguirlo sin necesidad de descargárselo a su ordenador. b) impedir la utilización fraudulenta de copias de los archivos descargados.

#### **4.2.** Selección de las aplicaciones informáticas

Para llevar a cabo nuestros primeros videotutoriales, estuvimos evaluando diversas aplicaciones informáticas de captura dinámica de pantallas, como fueron:

- *Adobe Captivate*
- *Camtasia Studio*
- *SnagIt*

En todos los casos, aparte de otras funcionalidades, lo que nos interesaba era realizar videos en los que se capturase todo lo que aparecía en una zona de la pantalla del ordenador, al mismo tiempo que fuese grabando las explicaciones del profesor recogidas a través un micrófono.

Finalmente, por su sencillez y la relación entre la calidad del video y del sonido, frente a su ocupación en disco, nos decidimos por *Snagit* [12], creada por la empresa *TechSmith*, que también hace *Camtasia Studio*.

Los videos son producidos, en formato AVI, con un tamaño de 640x480 y 25 *frames*/seg., son posteriormente transformados a formato Flash Video (FLV) con objeto de integrarlos en las páginas HTML del contenido de la asignatura y que se puedan visualizar en modo *streaming* a través de la plataforma virtual de la Universidad sin necesidad de que los estudiantes tengan que descargárselos a sus ordenadores.

Para la transformación de un formato a otro de video, sin pérdidas apreciables de calidad, se ha utilizado la versión libre del programa "*Any Video Converter*" [13].

## **4.3. Videotutoriales publicados**

Finalmente, hasta la fecha se han producido varios videotutoriales, referidos a los aspectos más relevantes de la Programación Concurrente (fig 2), que permiten que los estudiantes de la asignatura puedan compartir con el tutor todo el proceso de creación de aplicaciones en las que se utilizan

## **622 Community Contracts Community Contracts Community Contracts Community Contracts Community Contracts Community Contracts Community Contracts Community Contracts Community Contracts Community Contracts Community Contrac**

diversas técnicas de sincronización de procesos concurrentes.

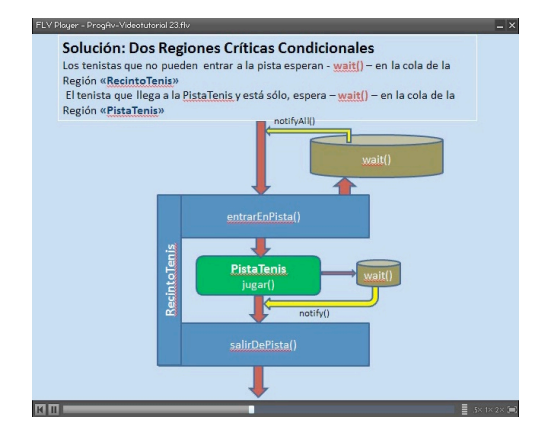

Figura 2: Videotutorial de Programación Concurrente

Los videos tienen una duración media de 12 minutos, lo que hace que se puedan volver a visualizar varias veces, en el caso de que el estudiante tuviese necesidad de reforzar la asimilación de los conceptos tratados.

También tienen una duración idónea para ser publicados en una web pública de videos, como YouTube, aunque ello debería hacerse dentro de un canal institucional, ya fuese de la propia Universidad o bien de la Escuela.

La buena calidad de imagen obtenida, permite que los estudiantes visualicen los videos en modo de pantalla completa. Esto facilita la lectura de las líneas de código de los programas que se van desarrollando en el transcurso del tutorial (fig. 3).

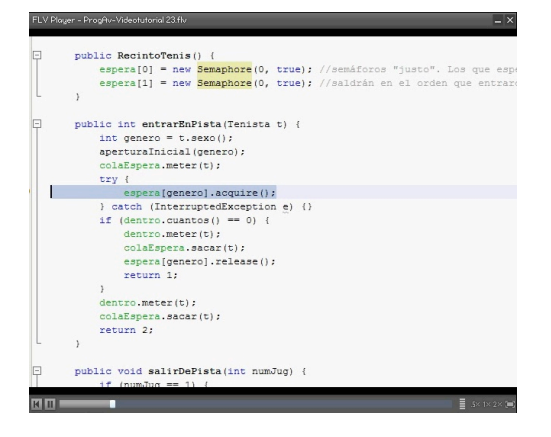

Figura 3: Las líneas de código son perfectamente legibles en modo de pantalla completa.

Aunque no se ha llevado a cabo ninguna encuesta que permitiese medir los beneficios que este nuevo material didáctico ha tenido sobre el aprendizaje de los estudiantes, si que se han producido algunas manifestaciones acerca de su utilidad en los foros de la plataforma.

## **5. Conclusiones**

El material teórico de autoaprendizaje puesto a disposición de los estudiantes en un curso virtual de programación, está formado por contenidos de carácter conceptual entremezclados con muchos otros elementos de carácter procedimental. Aunque los estudiantes primerizos seguramente utilizarán todos los elementos del curso en su autoaprendizaje, es posible que otros estudiantes más avanzados en programación puedan pasarlos por alto por creer que ya los saben o por falta de interés, ocasionando errores conceptuales que repercuten en su forma de plantear y resolver los problemas de programación [5].

Píldoras formativas audiovisuales que aborden los conceptos básicos y que se encuentren distribuidas convenientemente a lo largo del material de autoaprendizaje, pueden contribuir a motivar a los estudiantes e impedir que pasen por alto dichos conceptos. La autorregulación del aprendizaje online requiere interés y motivación para fomentar la participación y conseguir el éxito de un curso y a ello pueden contribuir los elementos multimedia audiovisuales [9].

Los videotutoriales de corta duración y pequeño tamaño pueden ser visualizados en dispositivos móviles como teléfonos, PDAs y tabletas, lo que puede constituir un aliciente adicional importante a la hora de emplearlos en el diseño de un curso universitario.

La producción de píldoras formativas puede hacerse de forma autónoma por un profesor, utilizando un equipamiento informático básico y aplicaciones asequibles y fáciles de utilizar. Dado que su finalidad es puramente didáctica y su público objetivo los estudiantes de un curso de programación avanzada, no necesitan hacer uso de los medios sofisticados de producción ni de publicación institucionales que, generalmente, responden a planteamientos muy diferentes.

## **Externa da Sensa European Sensa European Sensa European Sensa European Sensa August 263** 263

Este tipo de videotutoriales en forma de píldoras de conocimiento, también pueden empaquetarse, con sus metadatos convenientemente etiquetados, como objetos de aprendizaje para integrarse en los repositorios de la institución para su reutilización posterior.

#### **Referencias**

- [1] C.Snelson and P.Elison-Bowers. *Using YouTube videos to engage the affective domain in e-learning*. Research, Reflections and Innovations in Integrating ICT in Education. Edited by A. Méndez-Vilas et Alt. Published by FORMATEX, Badajoz, Spain (2009). VOL.3 (pp. 1235-1512). ISBN 978- 84-692-1788-7.
- [2] Piergiorgio M. Sandri. *Aprender con YouTube*. La Vanguardia Digital 08/02/2010.
- [3] Webs de Video: *YouTube: Broadcast yourself* (www.youtube.com); *TeacherTube: Teach the world* (www.teachertube.com); *SciVee: Make your research known (*www.scivee.tv); *blinkx* (www.blinkx.com) visitadas:Feb2011.
- [4] Pullen,J.Mark. *Applicability of internet video in distance education for engineering*. 31 ASEE/IEEE Frontiers in Education Conference. October 10-13, 2001 Reno, NV.
- [5] L Kaczmarczyk, E.Petrick, J.P.East, and G.L. Herman *Identifying student misconceptions of programming*, Proceedings of the Forty-First ACM Technical Symposium on Computer Science Education, Milwaukee, WI, pp. 107- 111, March 2010.
- [6] González,M.J.; Montero,E.; de Heredia,A.B.; Martínez,D.: *Integrating digital video resources in teaching e-learning engineering courses*. Education Engineering (EDUCON), 2010 IEEE Publication Year: 2010, Page(s): 1789–1793.
- [7] Rocio Maceiras, Ángeles Cancela y Vicente Goyanes. *Aplicación de Nuevas Tecnologías en la Docencia Universitaria*. Formación Universitaria Vol. 3(1), 21-26 (2010).
- [8] Richard E. Mayer; Roxana Moreno. *A Cognitive Theory of Multimedia Learning: Implications for Design Principles*. Iin "Handbook of Applied Cognition", 2nd Edition. Francis T. Durso (Editor), Wiley 2007. ISBN: 978-0-470-01534-6.
- [9] C.Snelson, & P.Elison-Bowers, *Micro-level design for multimedia-enhanced online courses*, MERLOT Journal of Online Learning and Teaching, 3, (2007).
- [10] A.Sanchez;A.Cancela;R.Maceiras;S.Urrejola. *Multimedia Productions: Knowledge Pills for University Teaching*. IADIS International Conference e-Society 2010. Avila (Spain) ISBN:978-972-8939-07-6. Pages:351-355.
- [11] Canales en YouTube: *UCBerkeley's Channel* (www.youtube.com/user/UCBerkeley); *Stanford University Channel*  (www.youtube.com/user/StanfordUniversity) visitadas:Feb2011.
- [12] TechSmith*. SnagIt* (www.techsmith.com/snagit/).
- [13] Any Video Converter (www.any-videoconverter.com/).